## **Rufnummernmitnahme zu aicall** AICALL Vertragsnummer:

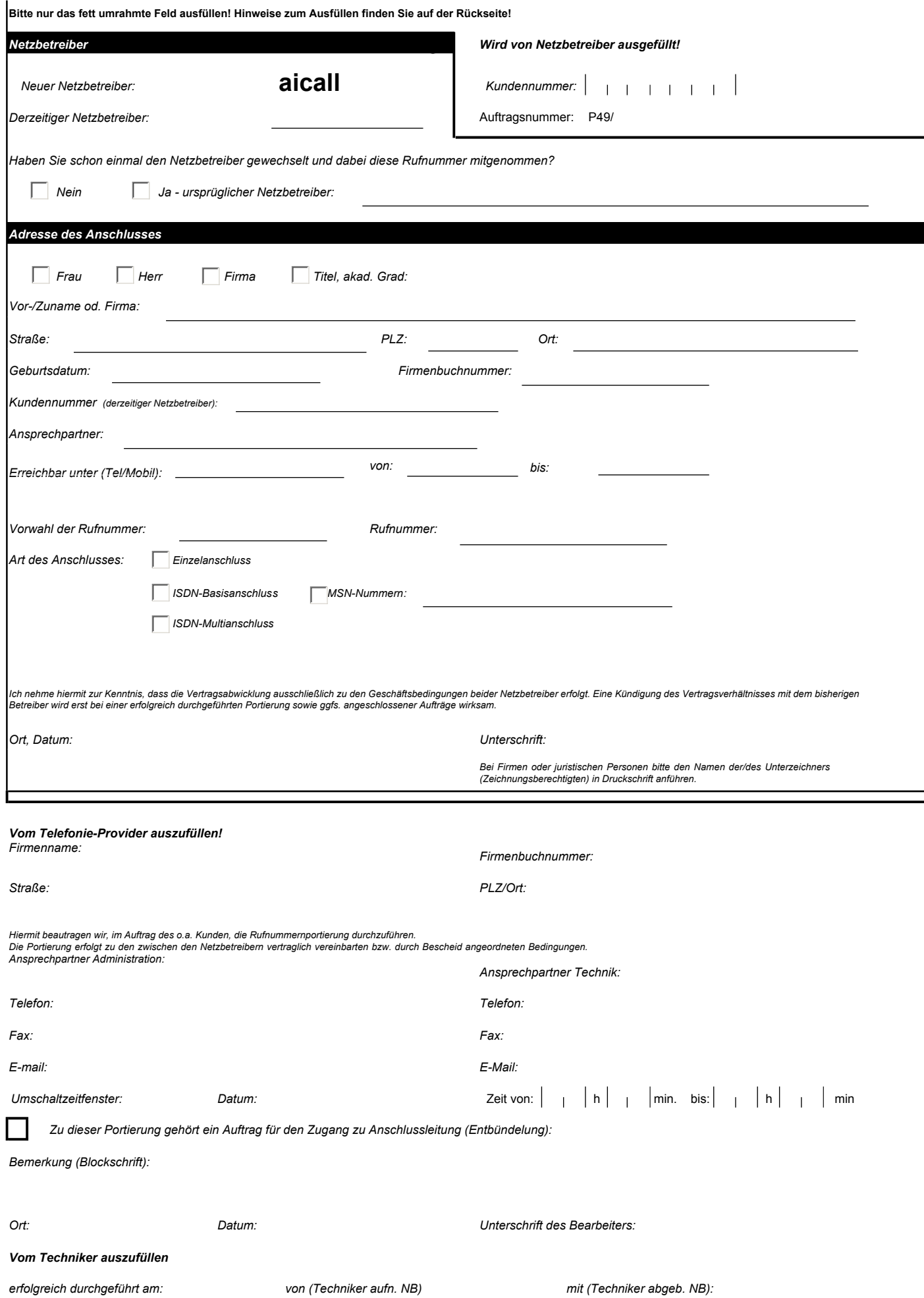